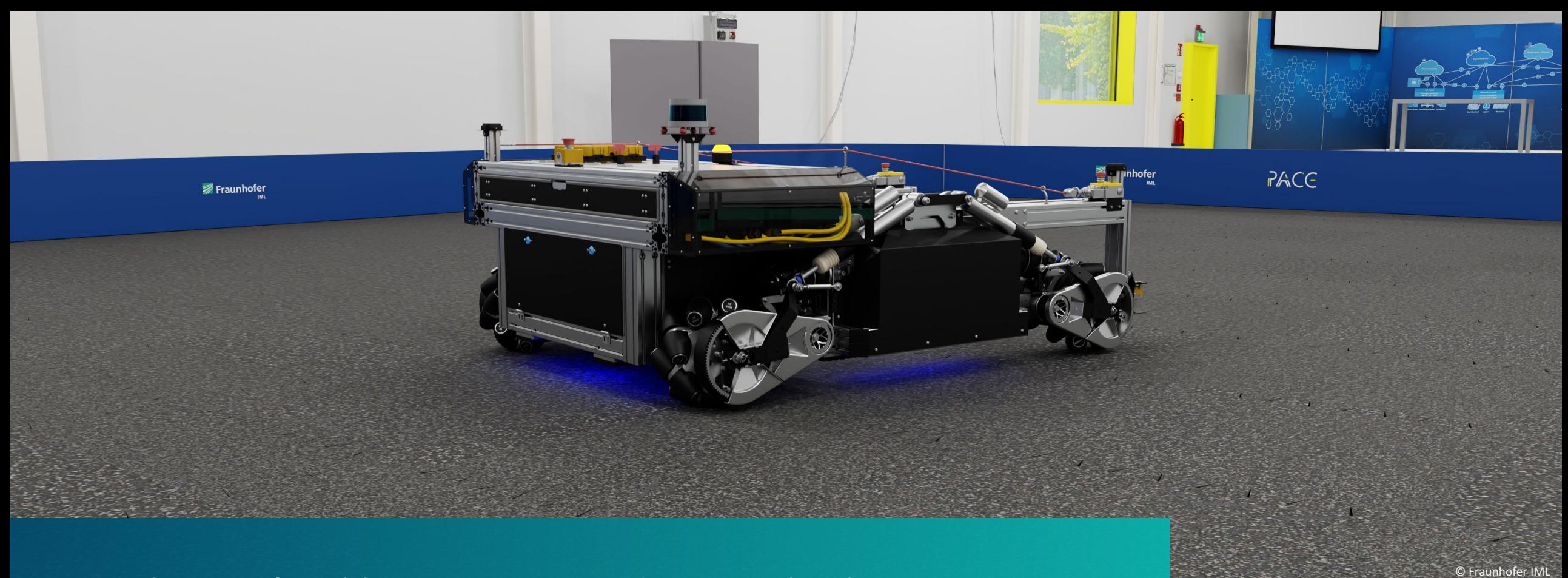

Simulation of Highly Dynamic Omnidirectional Robots in Isaac Sim Marvin Wiedemann - Fraunhofer Institute of Material Flow and Logistics

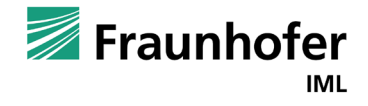

#### From Highly Dynamic Omnidirectional Real-World Robots…

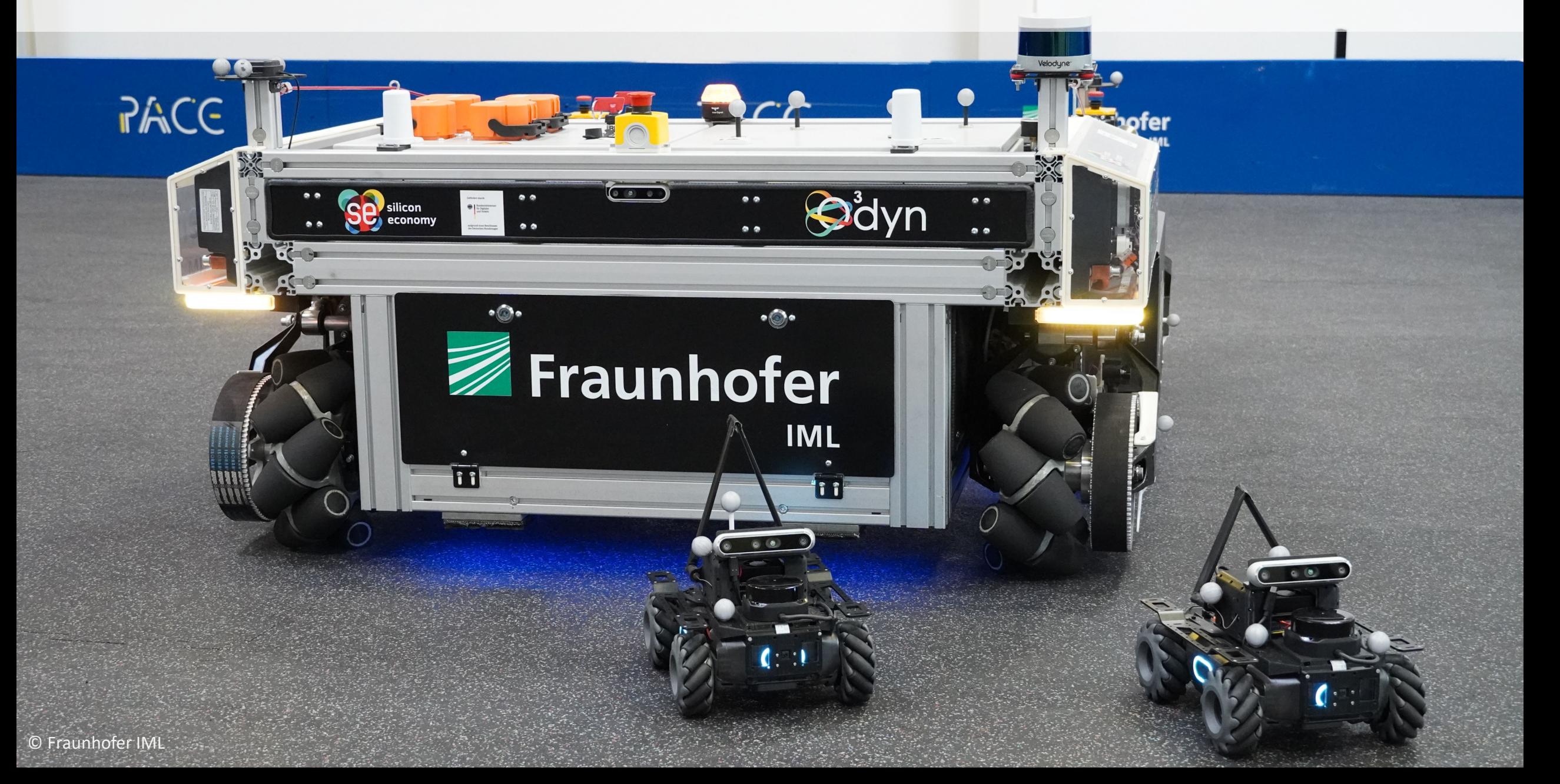

## … to Highly Dynamic Omnidirectional Simulation Models!

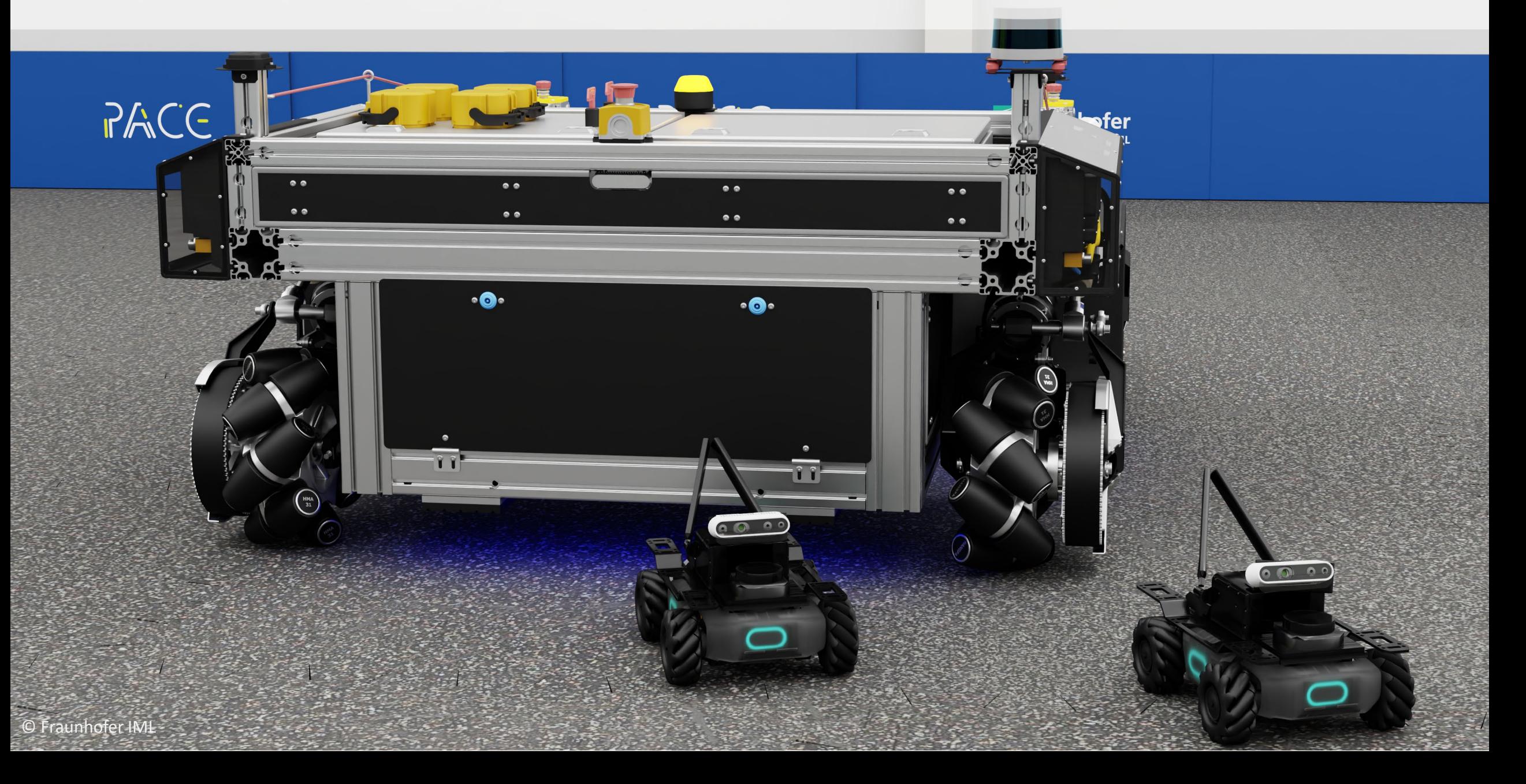

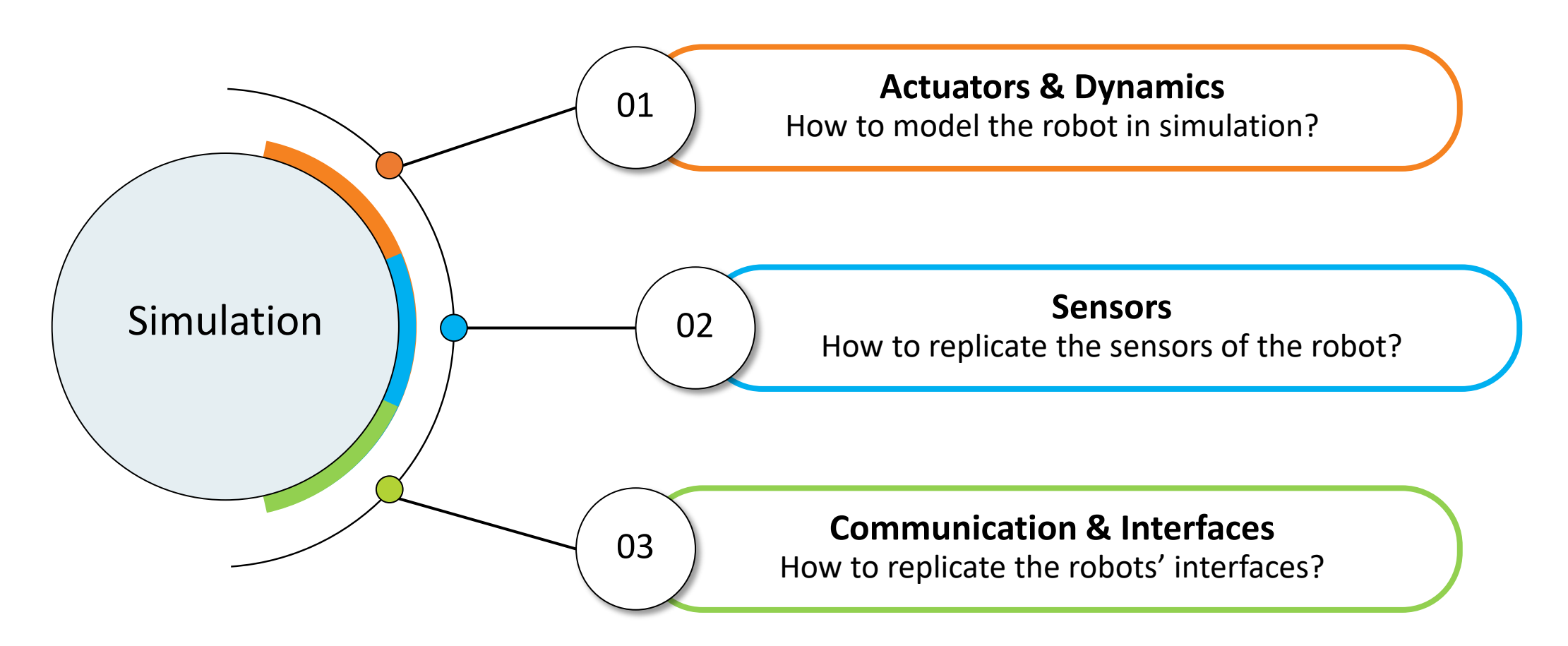

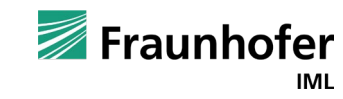

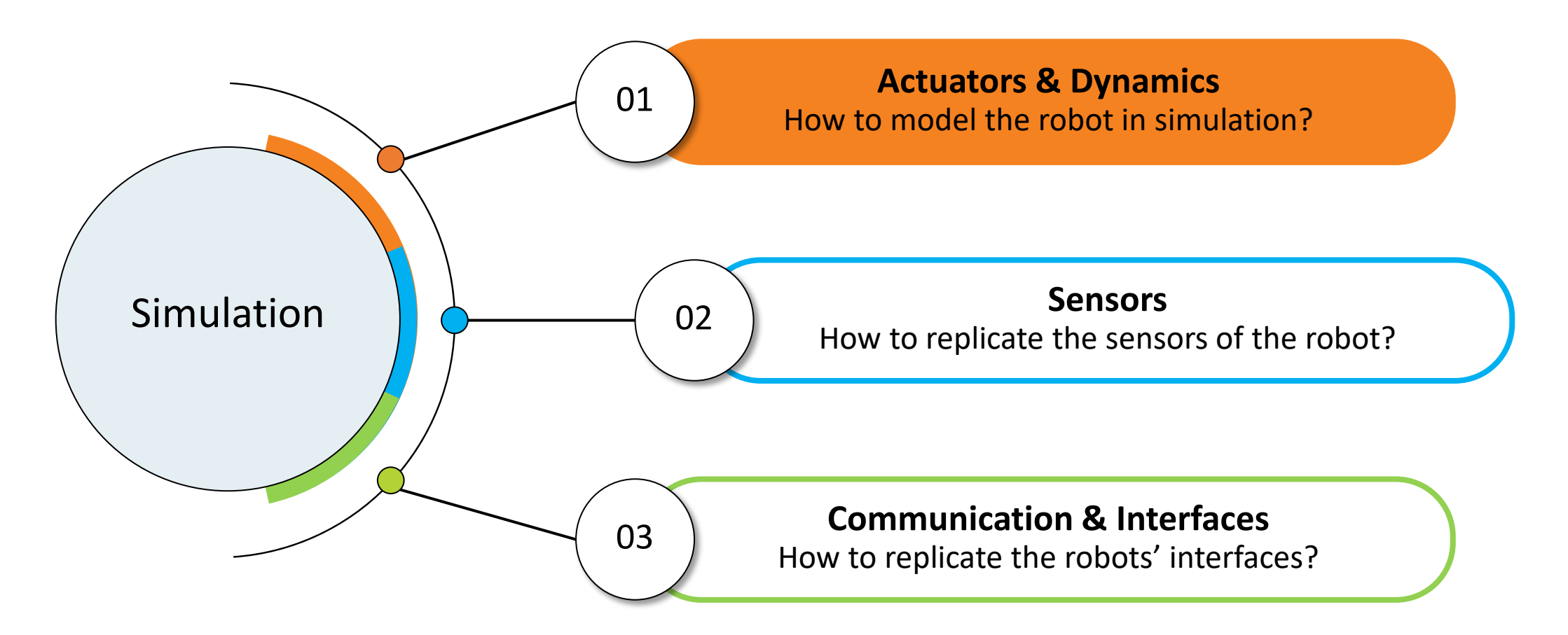

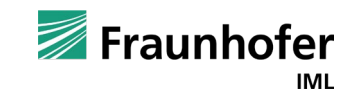

#### Get The Robot Into Simulation Actuators & Dynamics

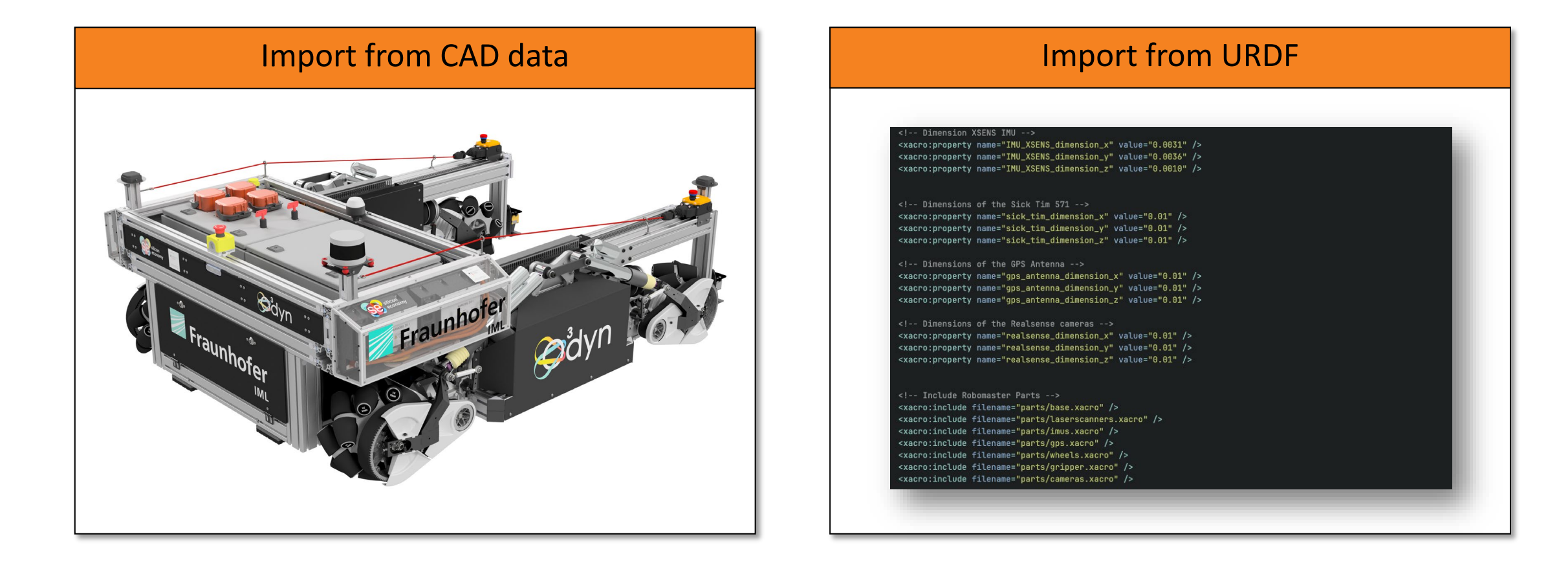

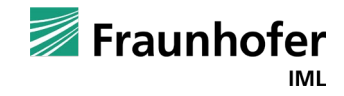

#### Smoothness is Key: The Roller Colliders Actuators & Dynamics

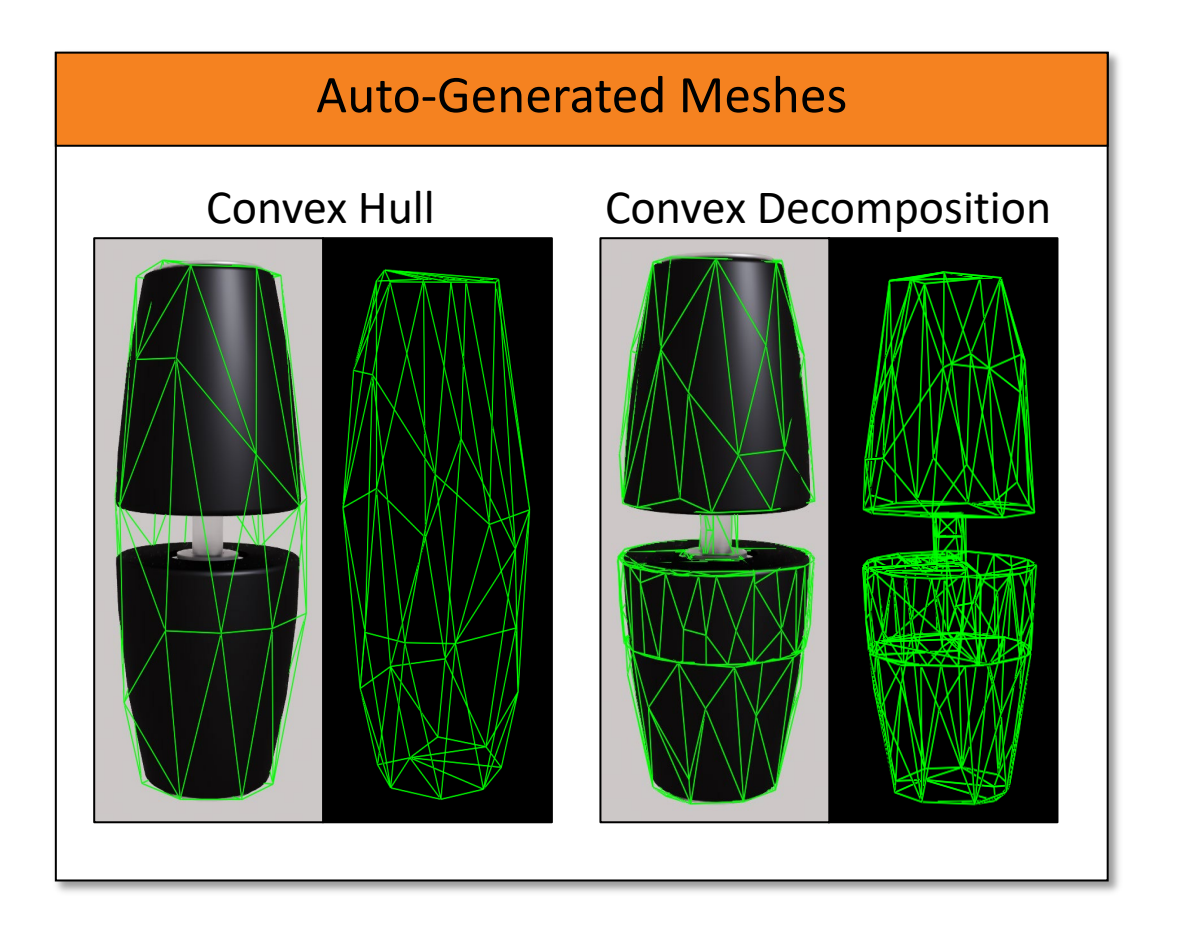

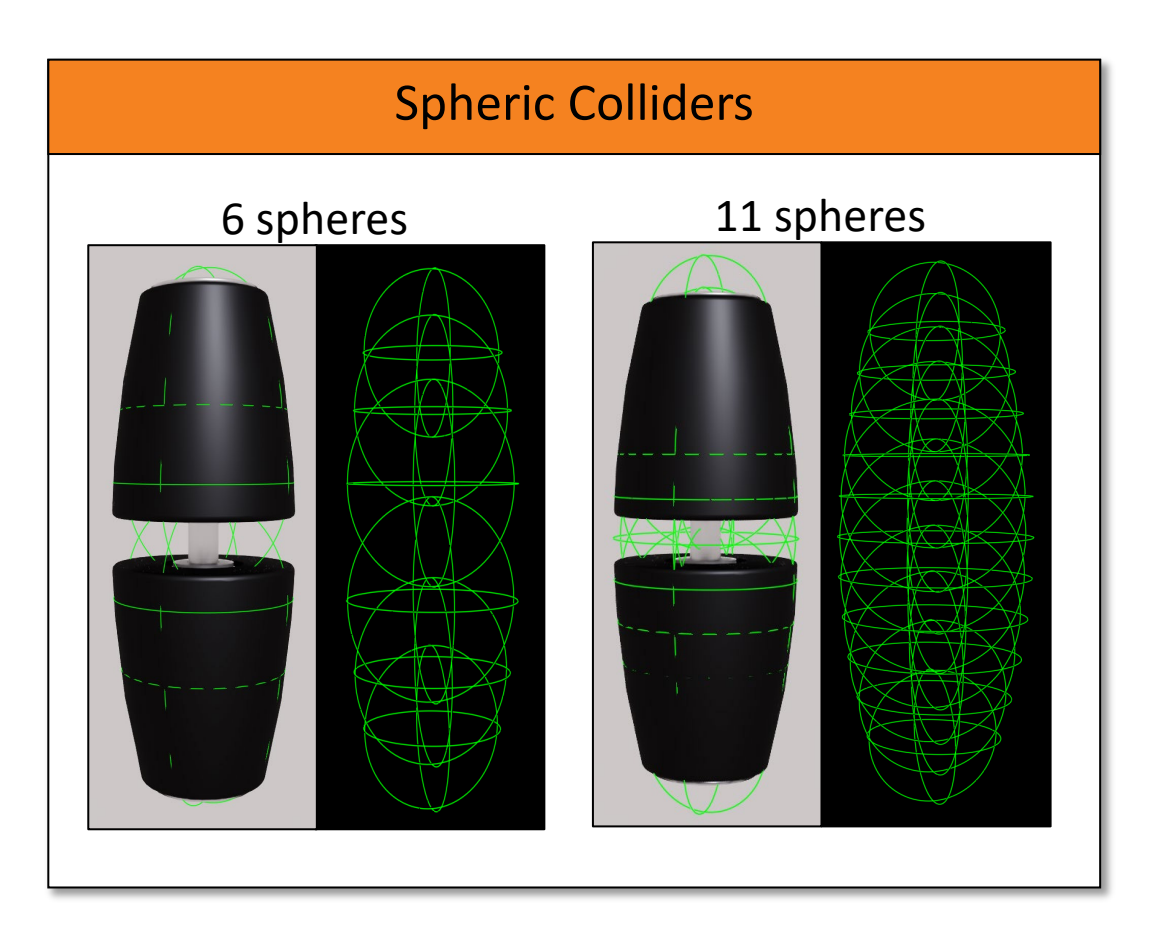

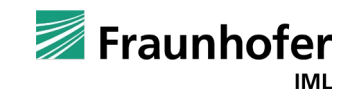

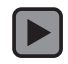

#### Entering the ROS Ecosystem Actuators & Dynamics

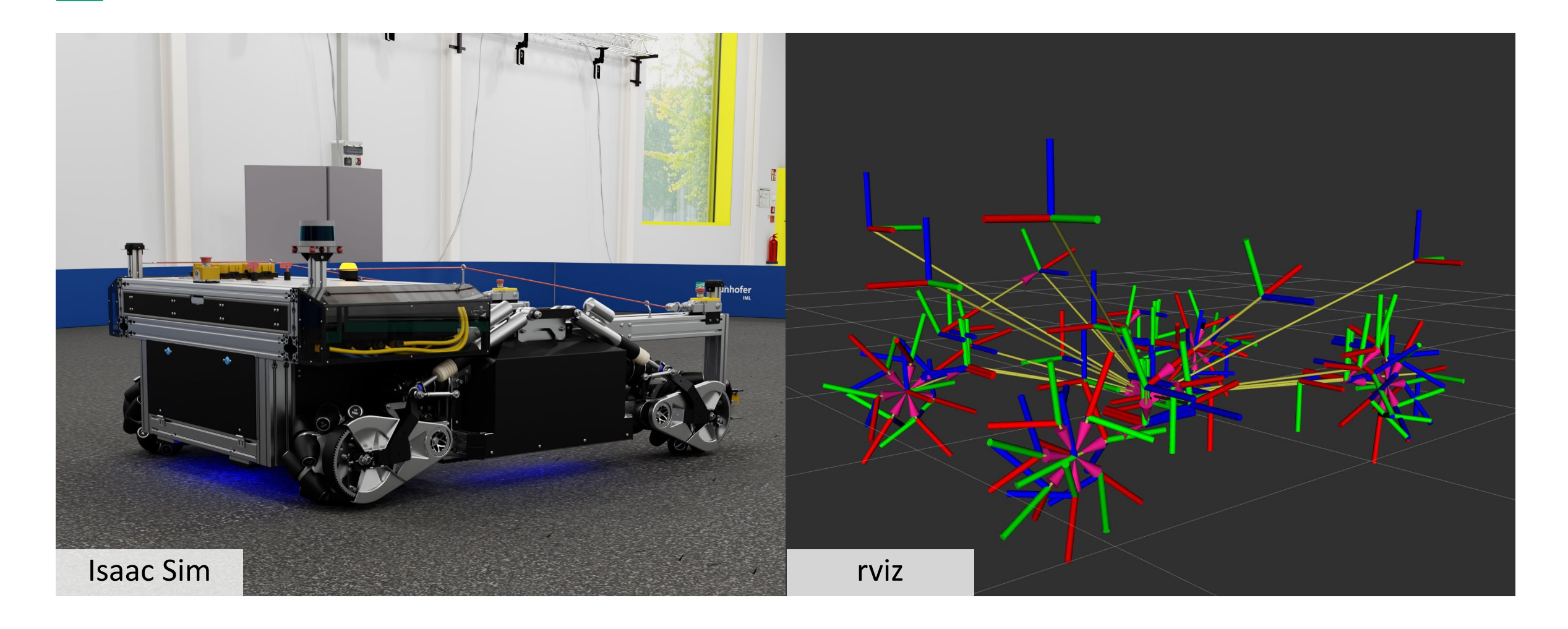

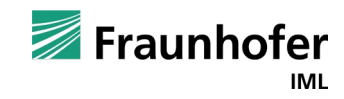

#### The Robot Base Controller Actuators & Dynamics

#### OmniGraph based Controller

- Controller can be built in Isaac Sim
- Visual Scripting Language OmniGraph

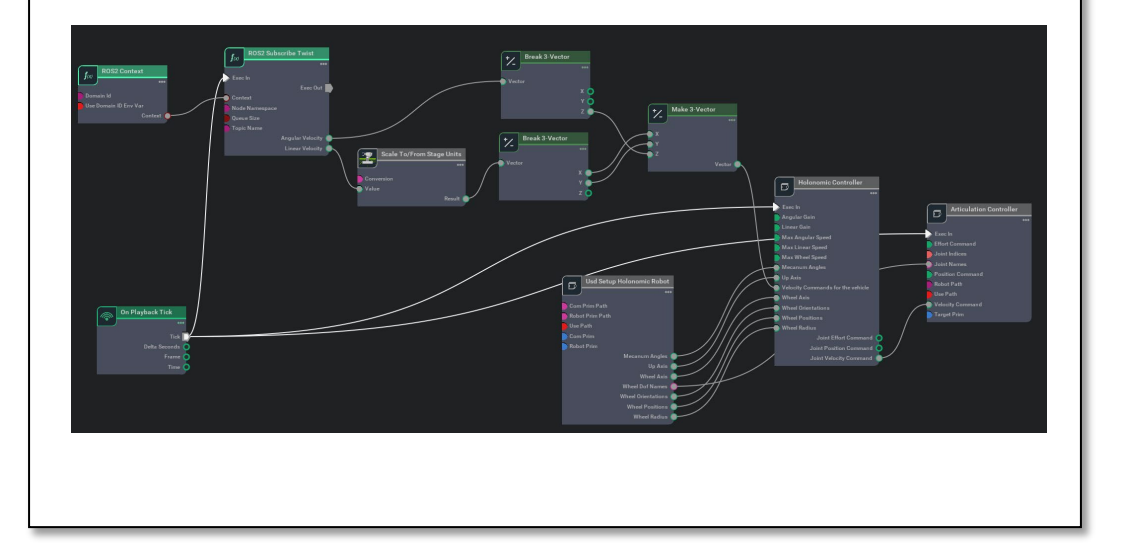

#### Custom Controller

- Implementation via ROS or Python API
- Controller node allows to implement robot
	- specific dynamics & behaviors (e.g., delay)

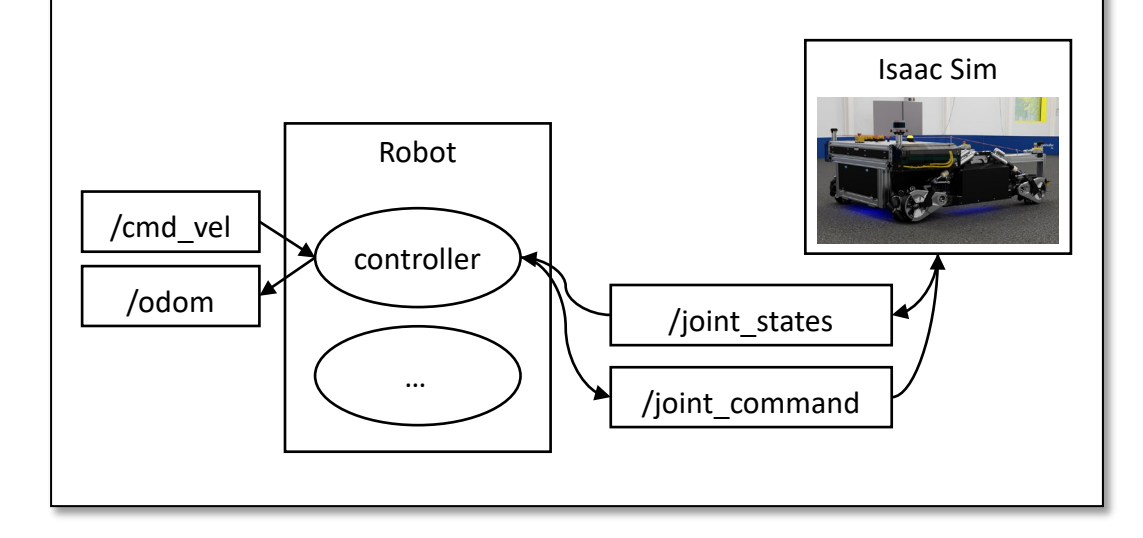

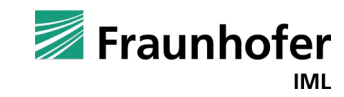

#### Sim2Real Comparison – Do They Behave Similarly? Actuators & Dynamics

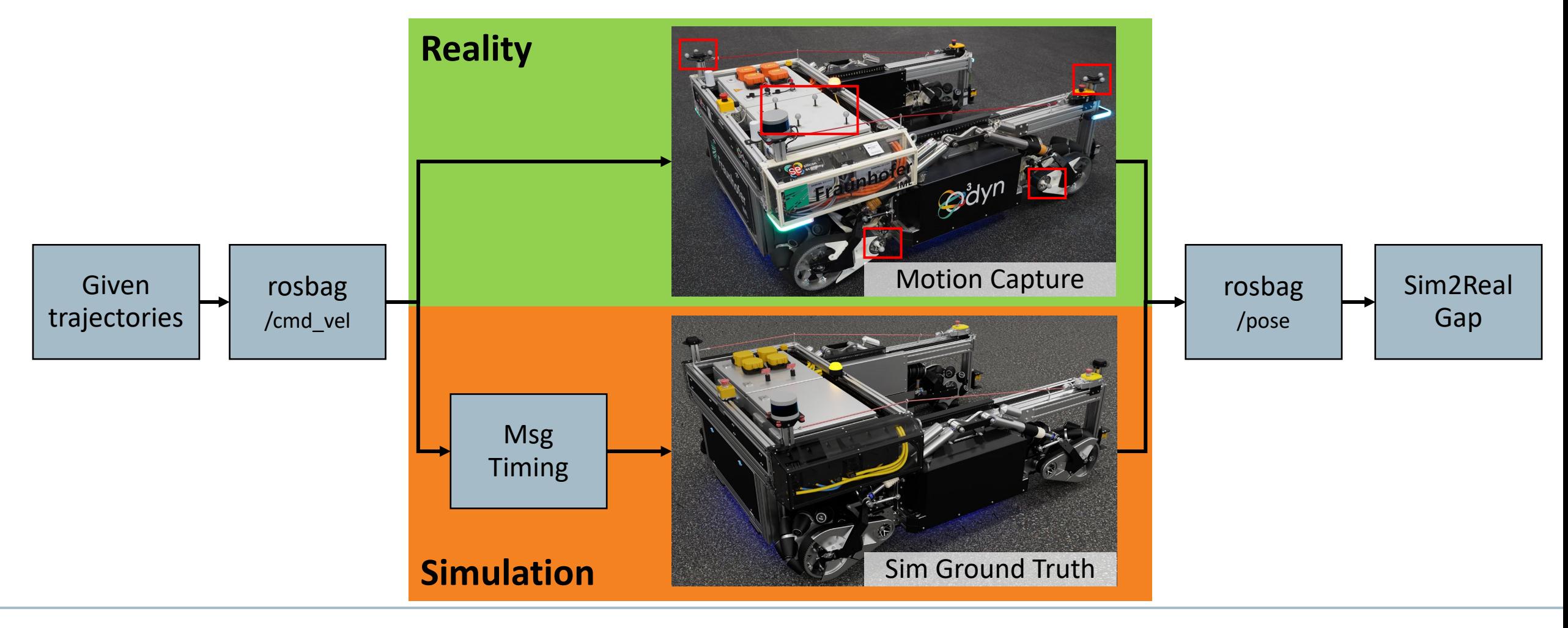

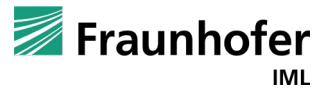

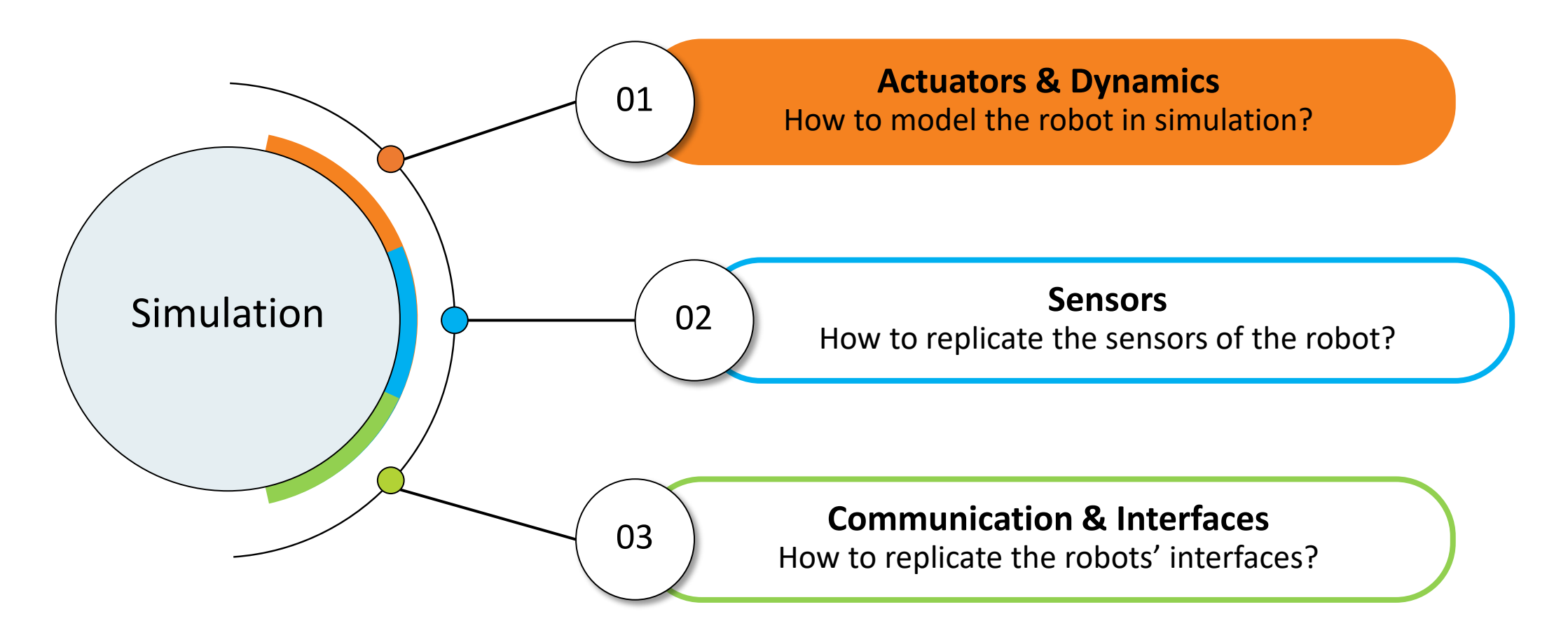

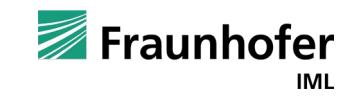

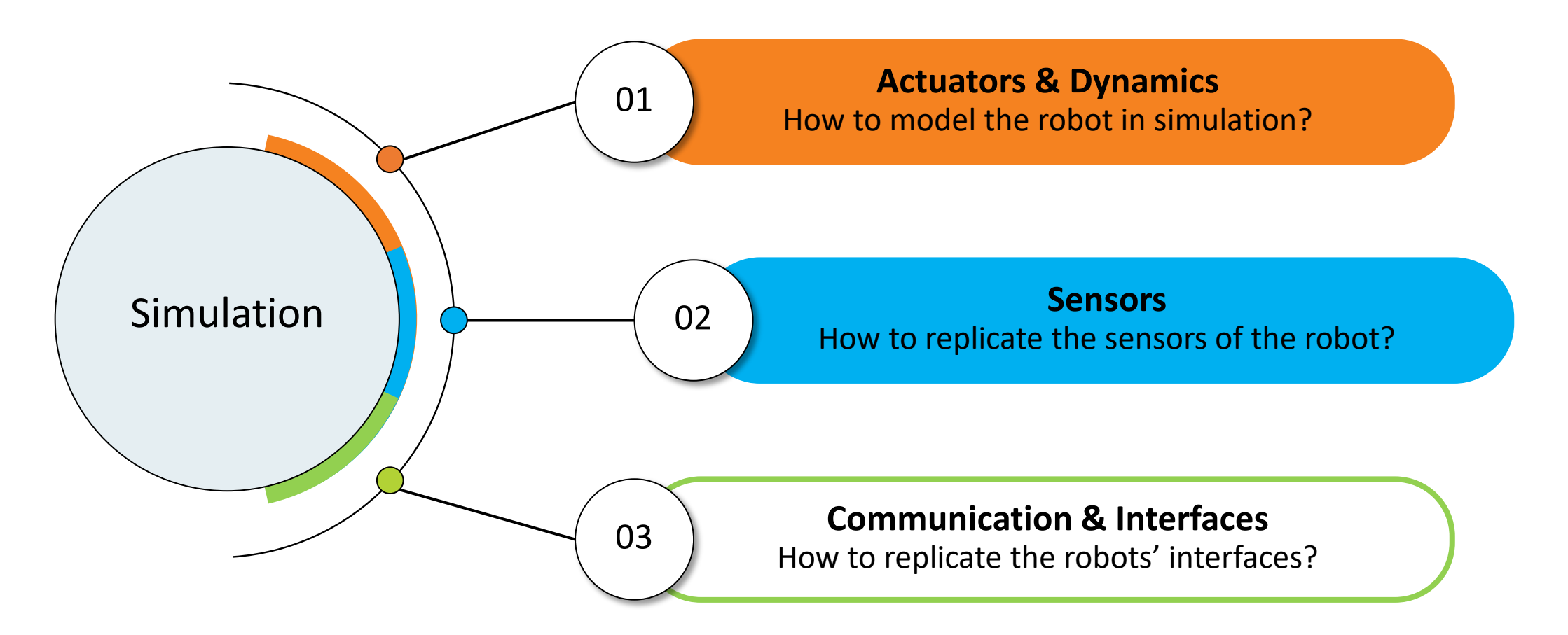

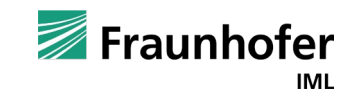

#### Available Sensor Types Sensors

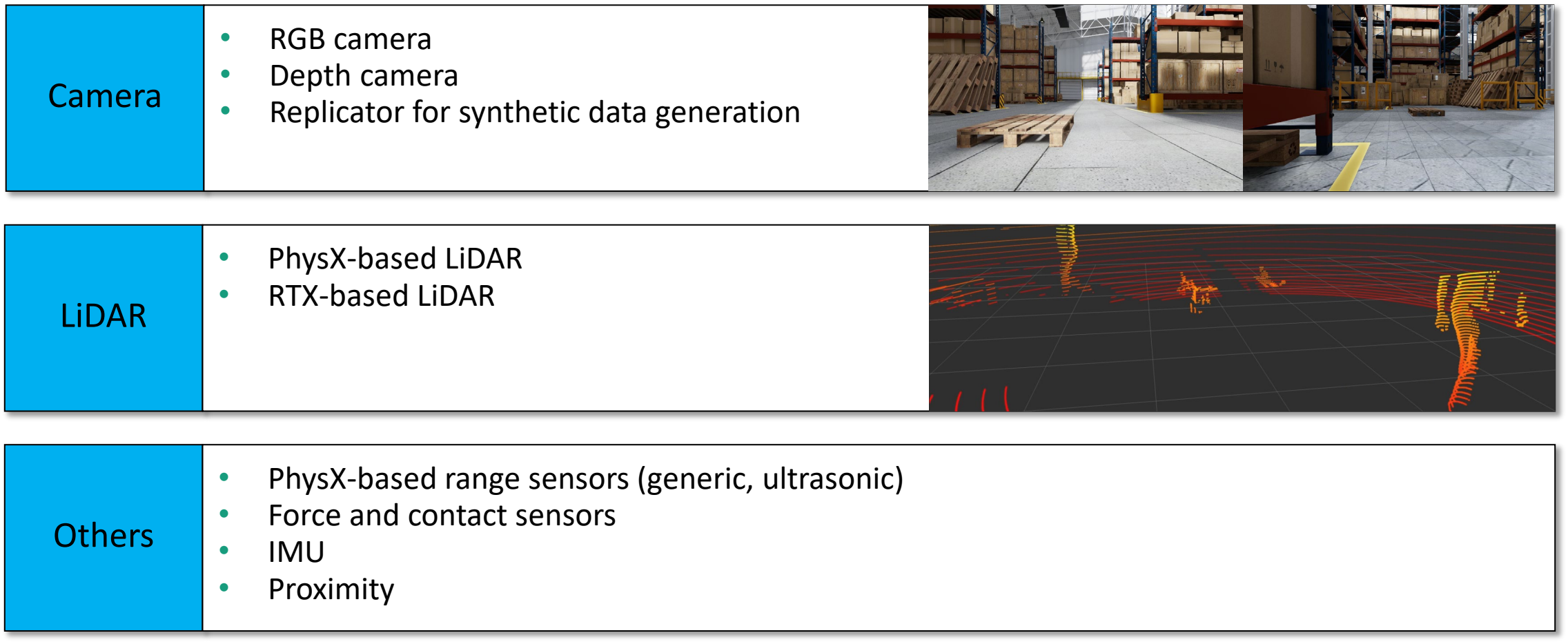

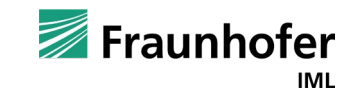

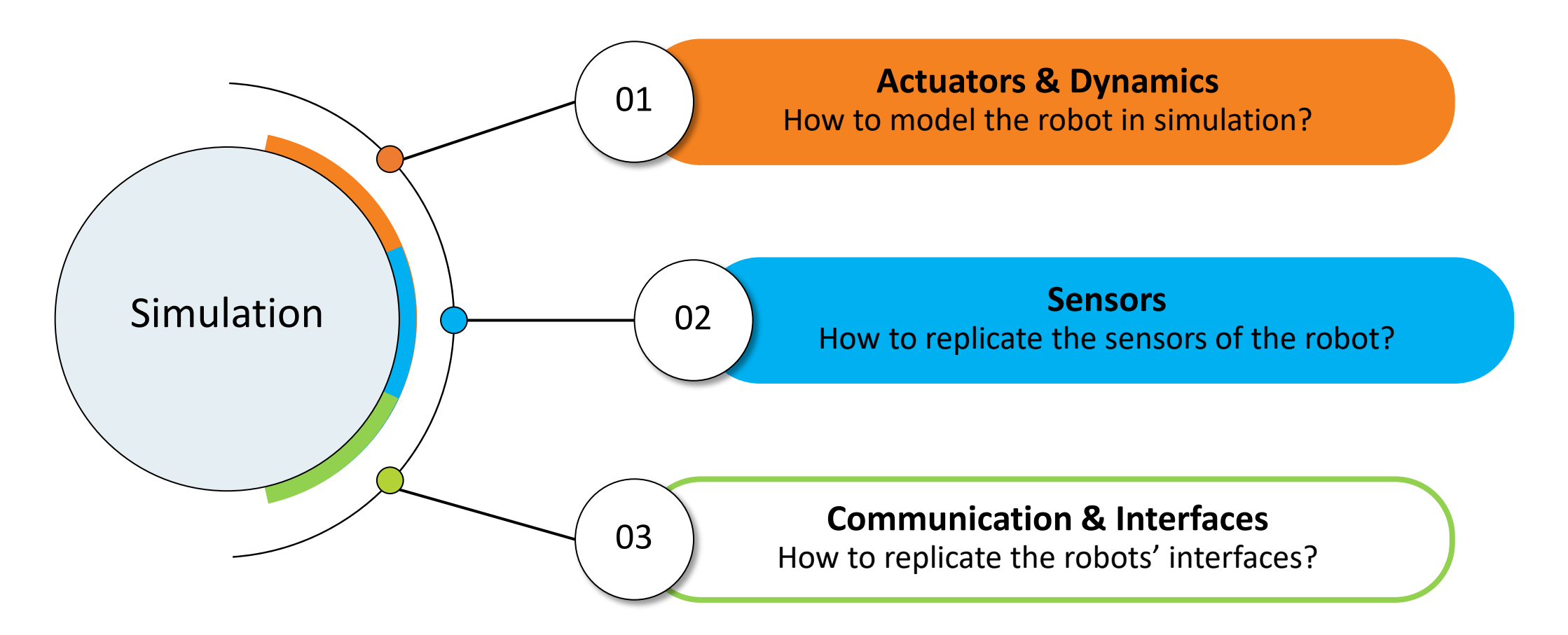

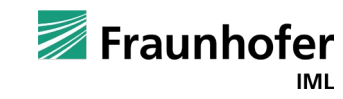

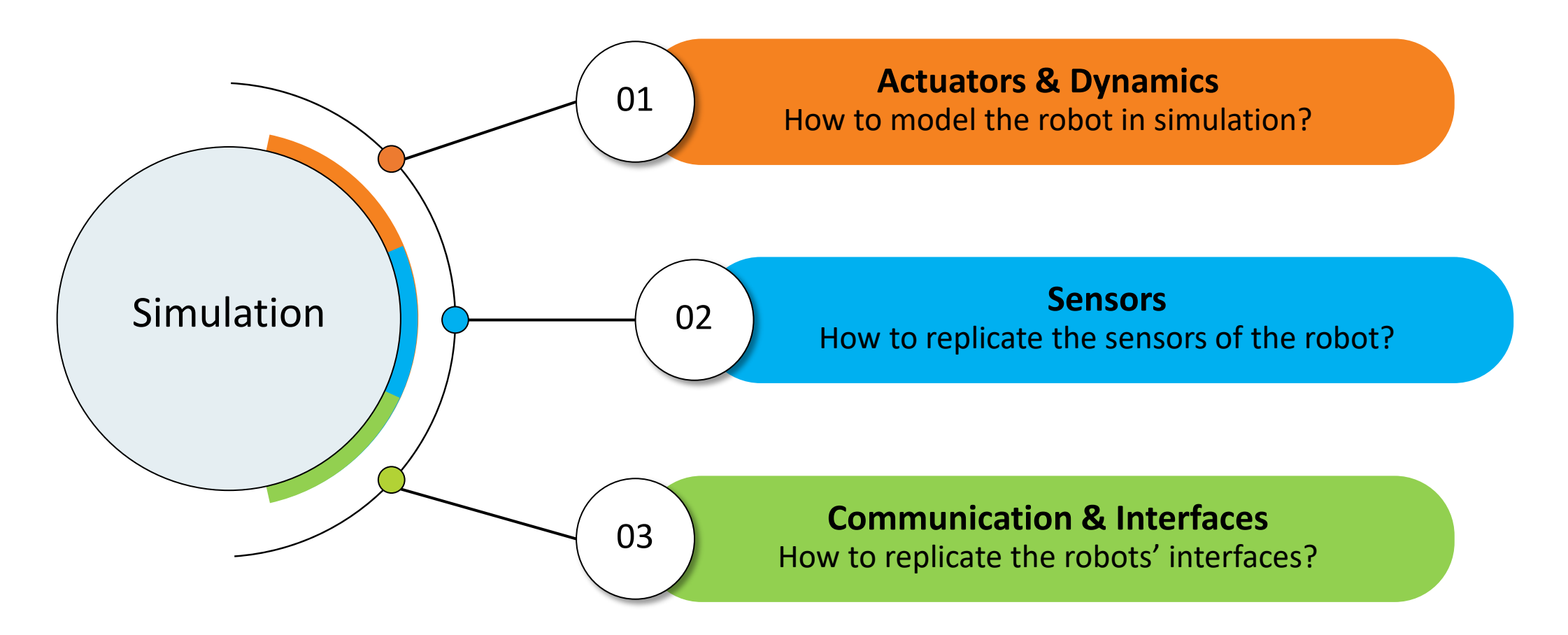

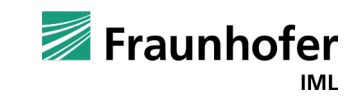

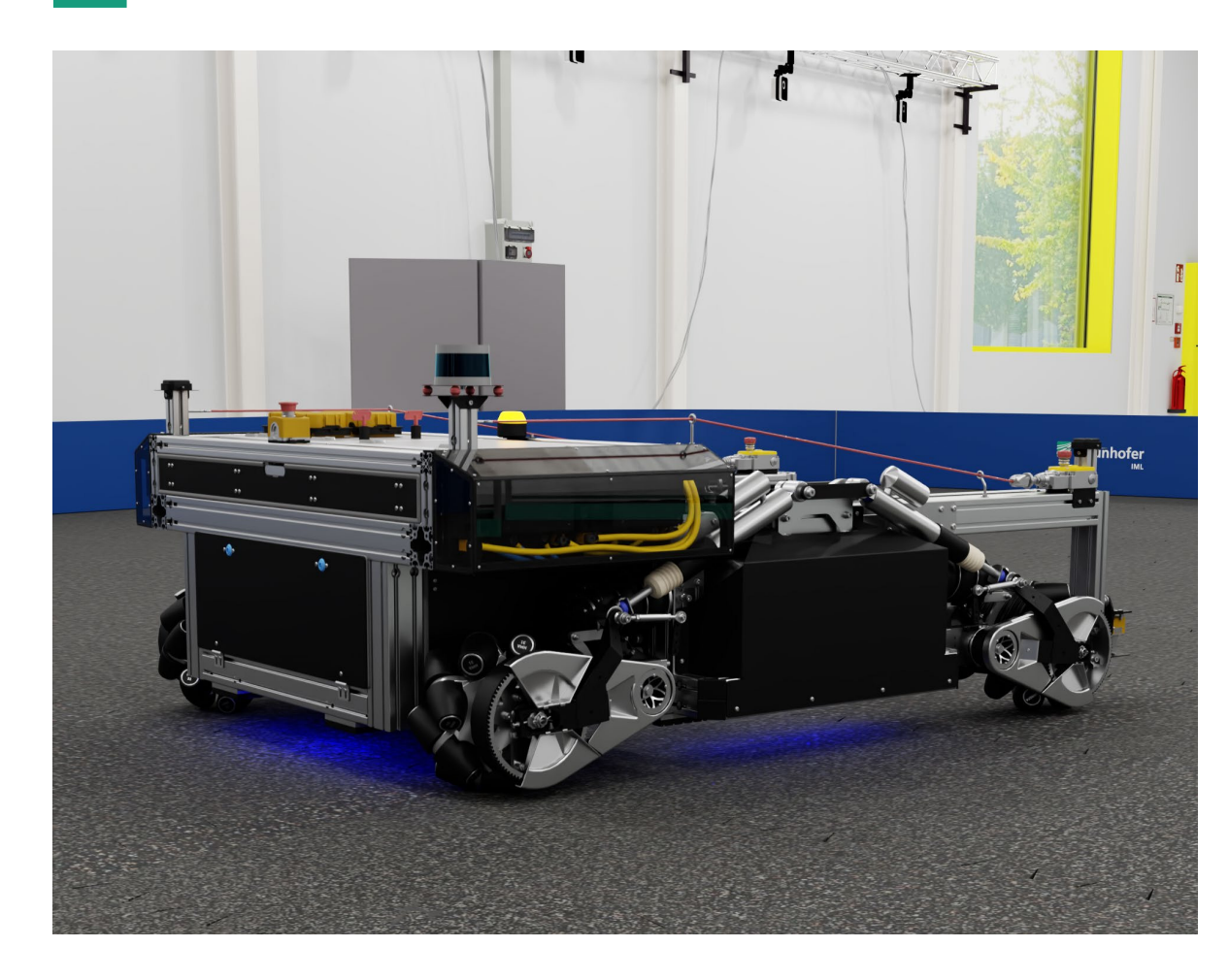

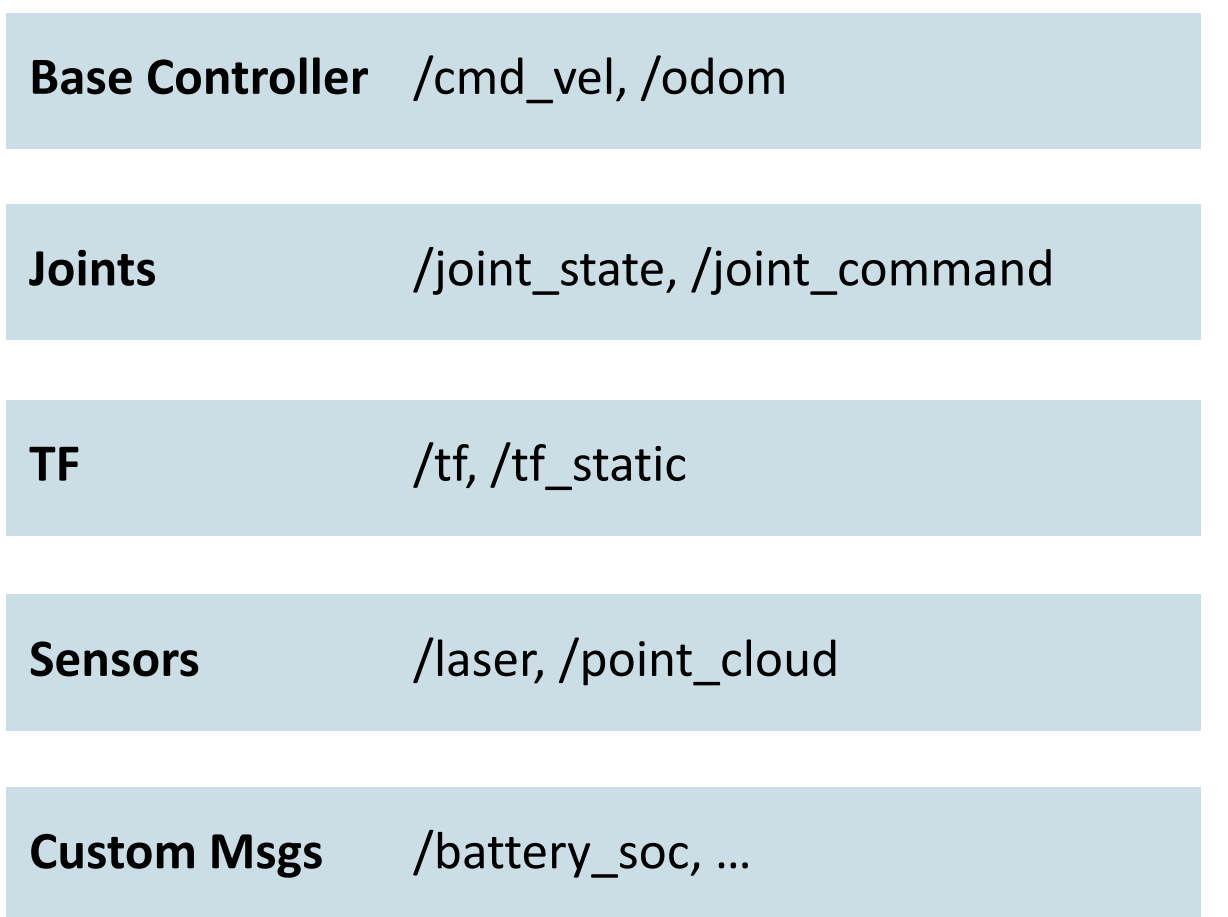

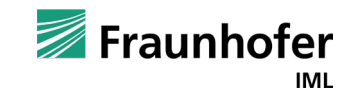

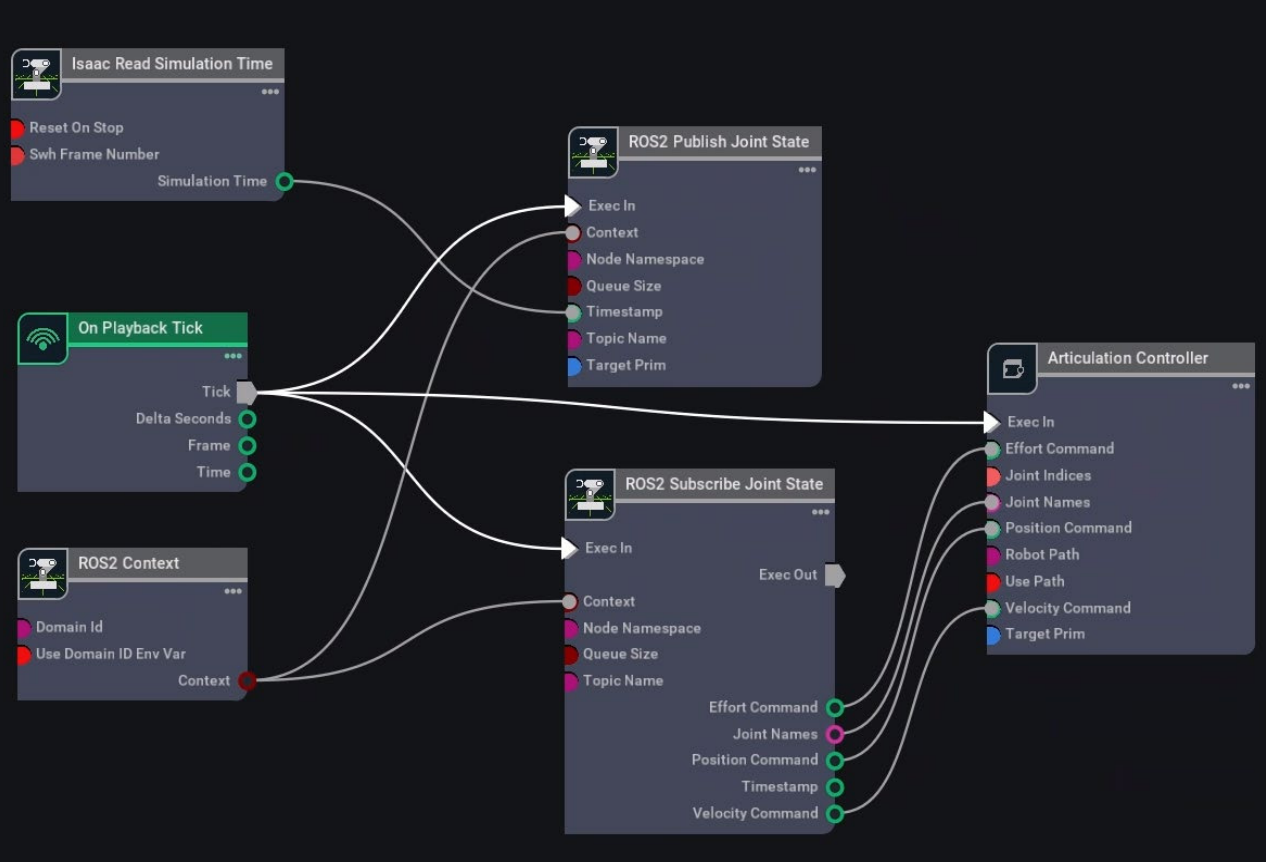

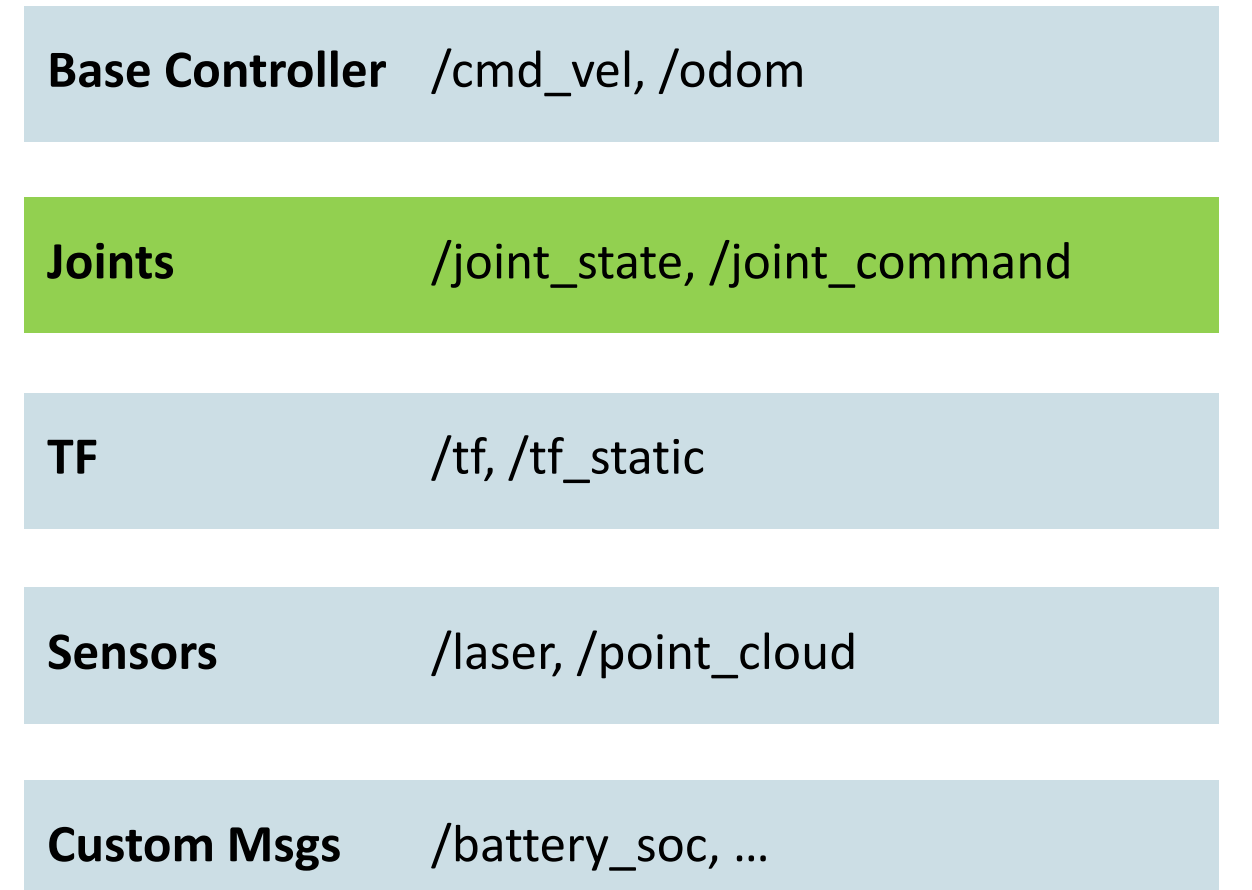

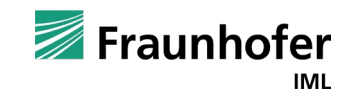

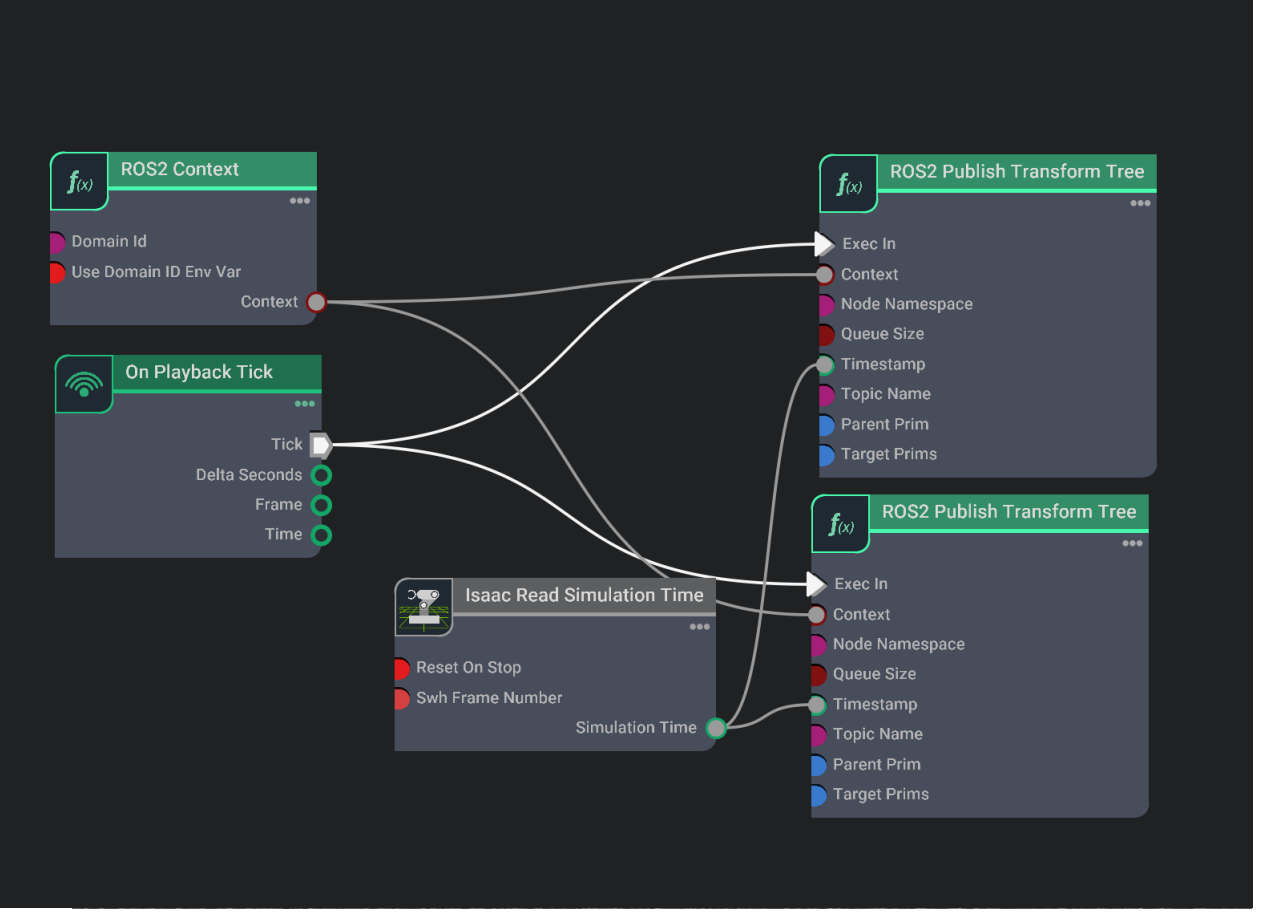

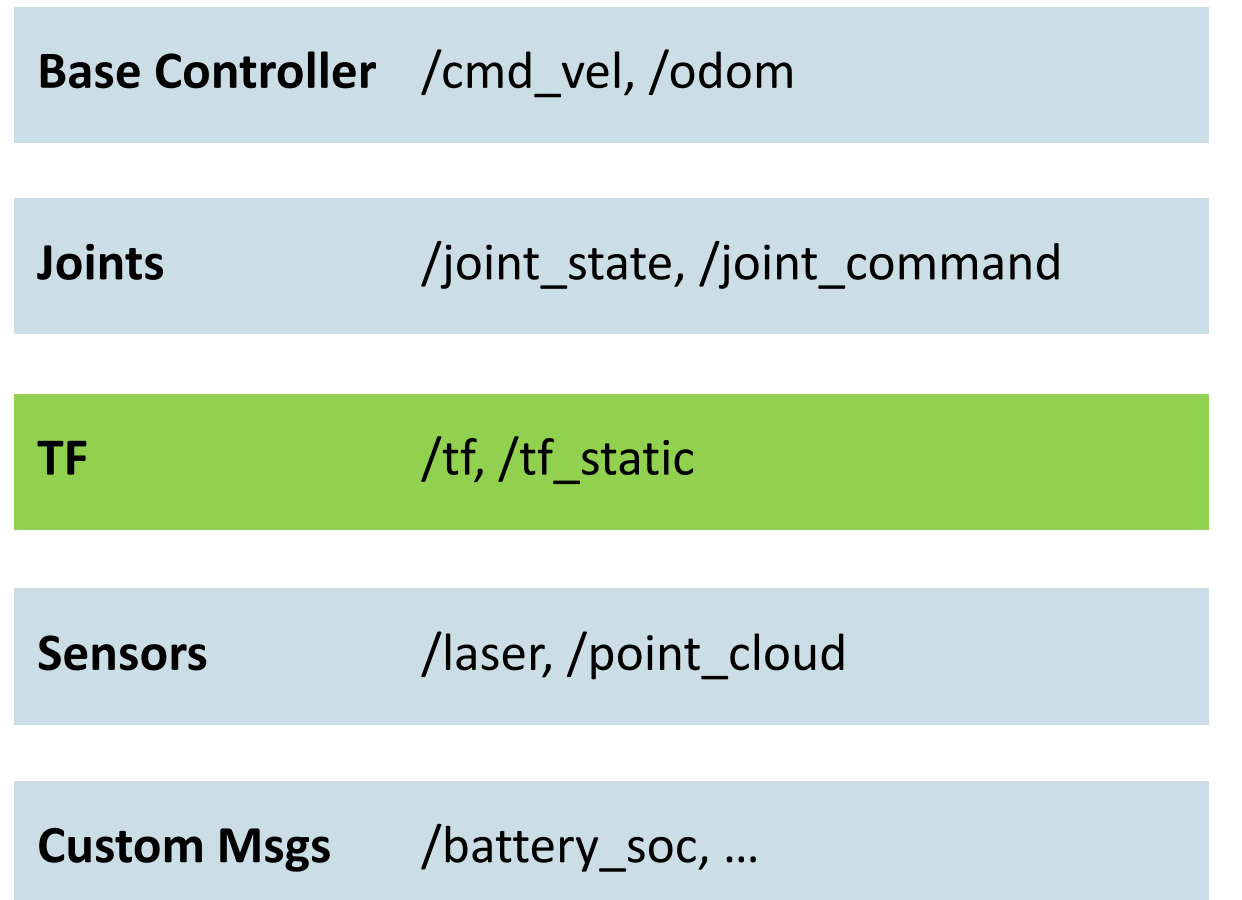

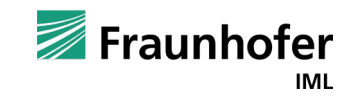

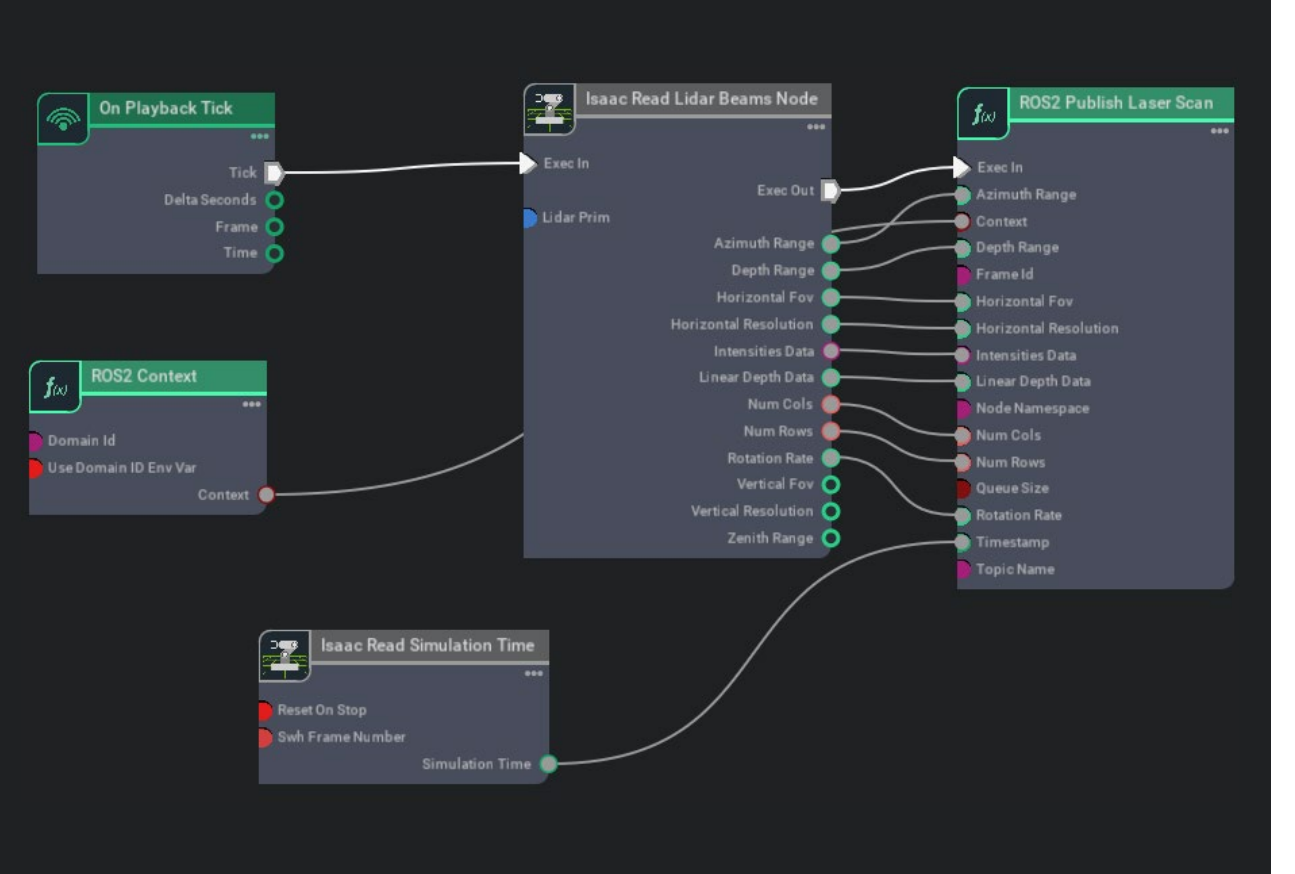

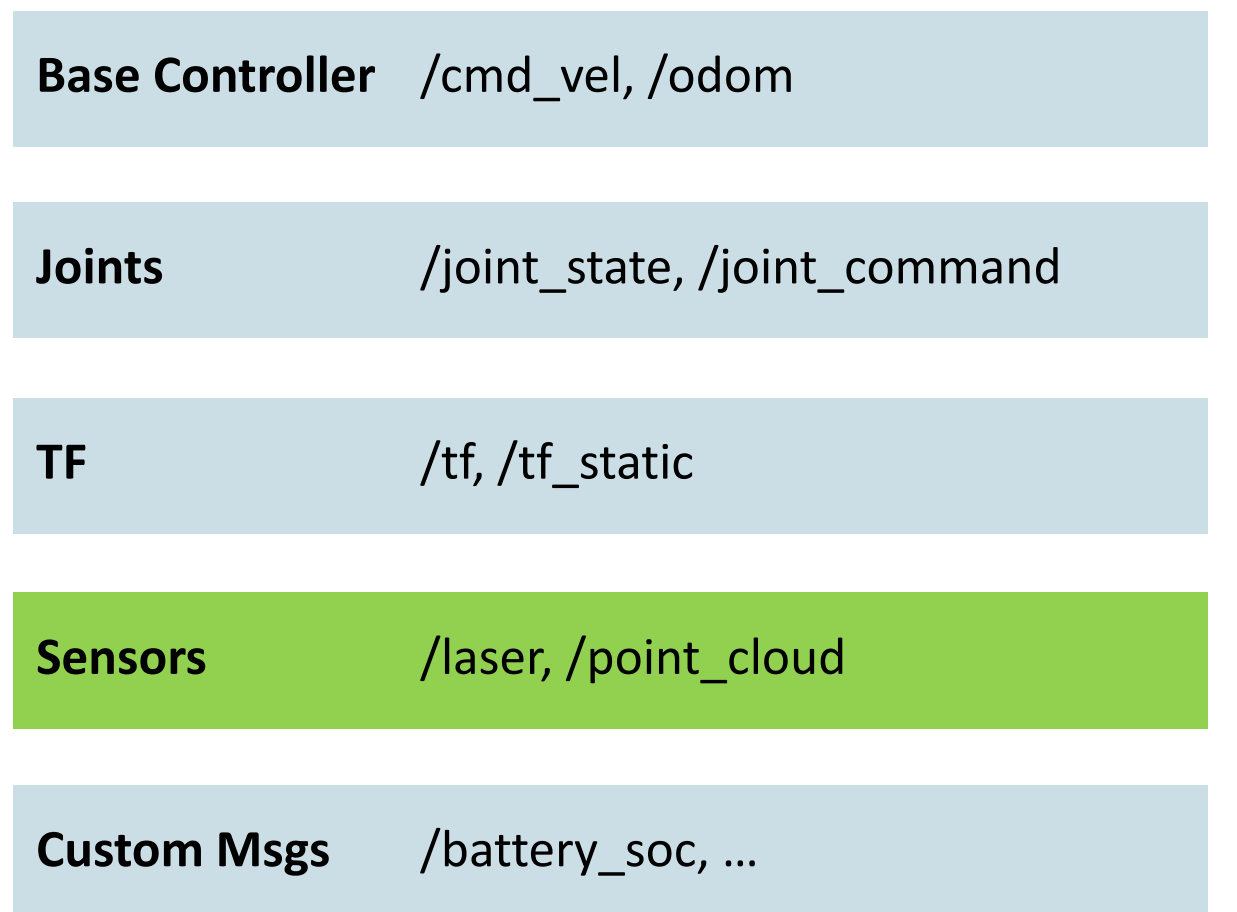

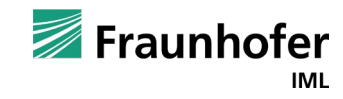

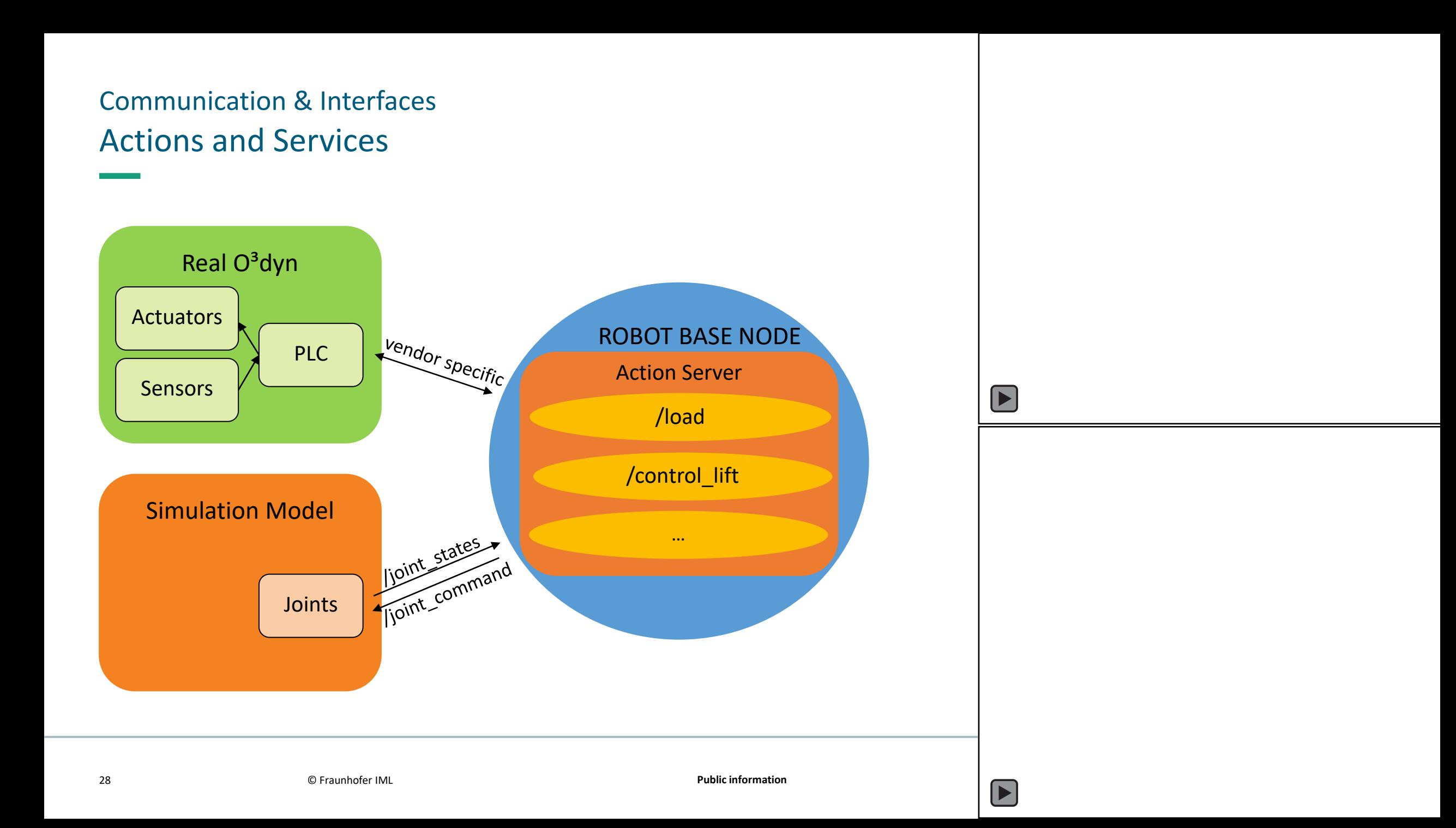

#### **Conclusion**

Simulation of highly dynamic robots is challenging – but possible! Take care of the collider modeling and use real-world data.

Isaac Sim offers a lot for robotics and has its strength within the GPU usage mainly for sensor simulation and rendering.

ROS is the bridge between simulation tools and the reality.

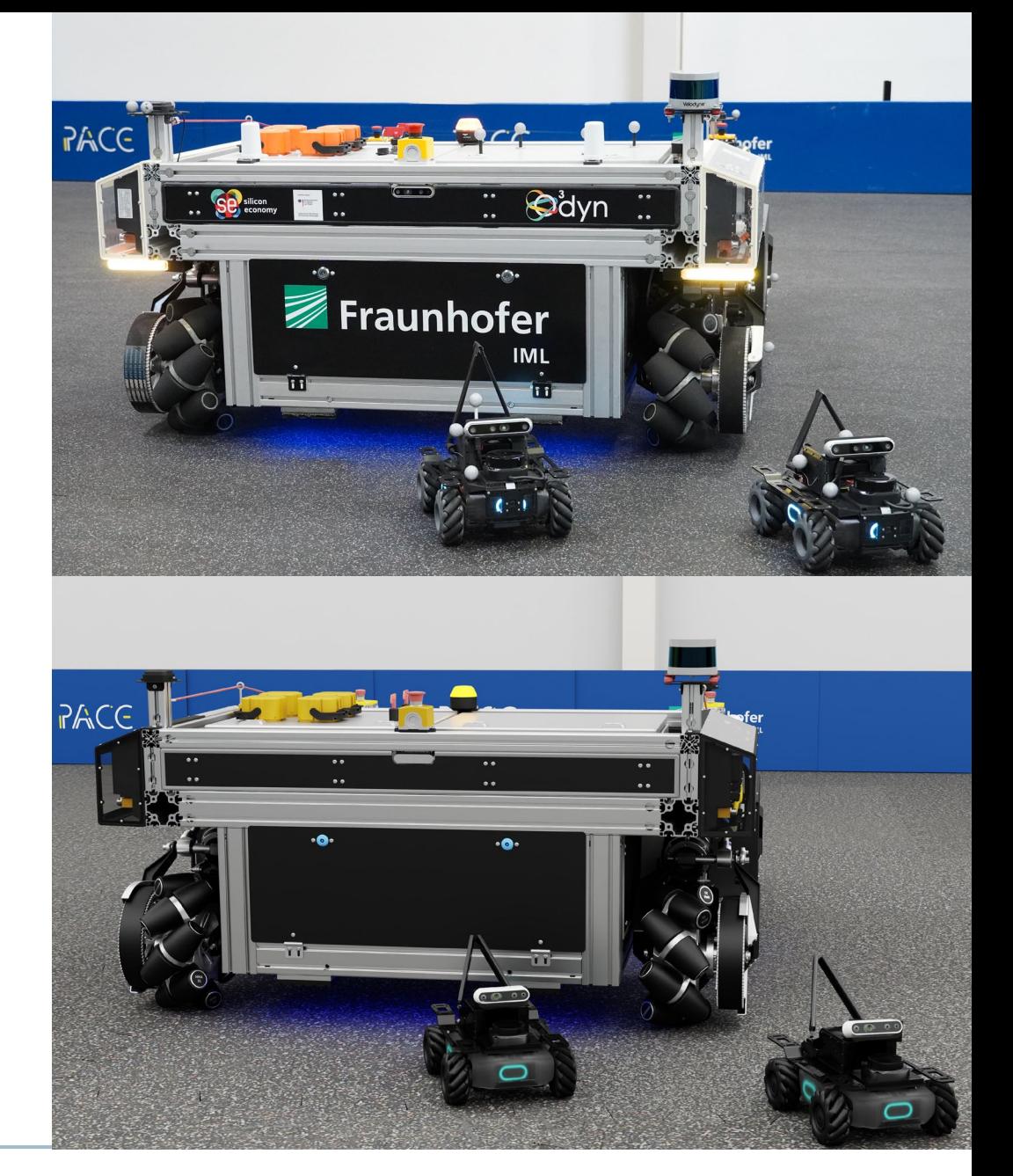

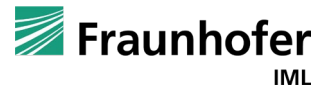

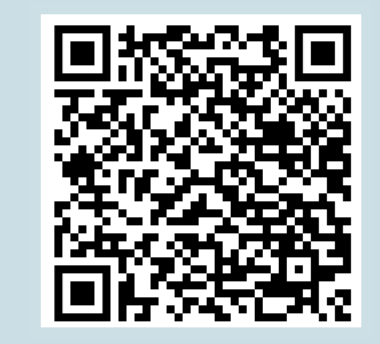

#### Check Out the O<sup>3</sup>dyn Simulation Model at Home!

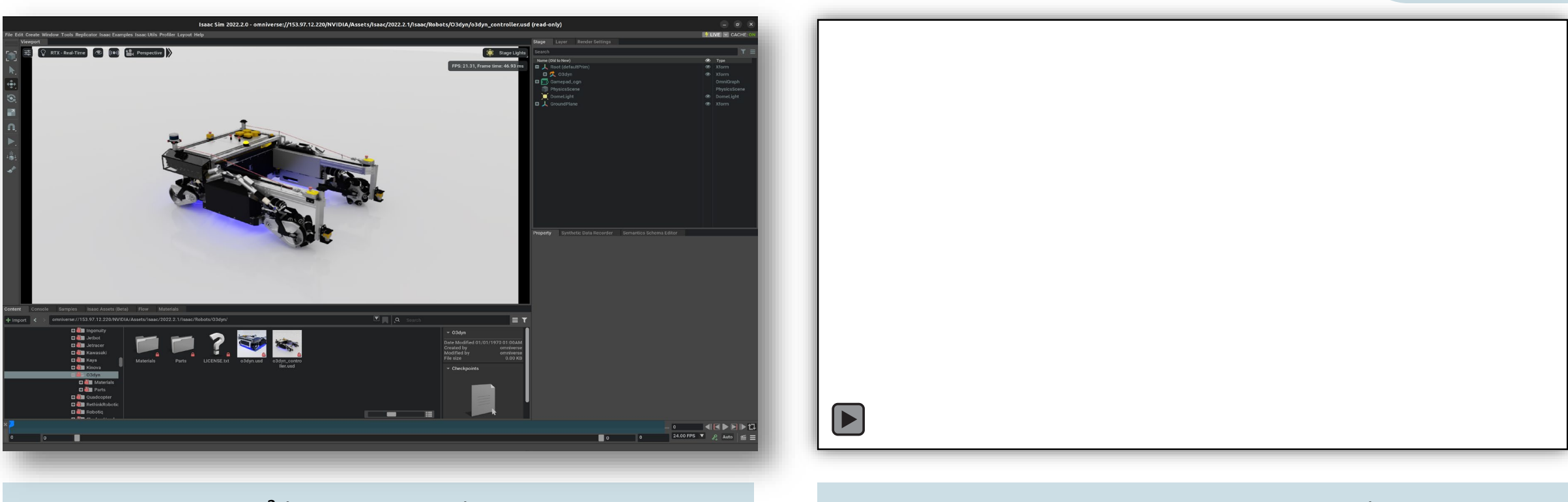

#### O<sup>3</sup>dyn on your Nucleus

omniverse://localhost/NVIDIA/Assets/Isaac/2023.1.0/Isaac/Robots/O3dyn

Open source @ Open Logistics Foundation

<https://git.openlogisticsfoundation.org/silicon-economy/simulation-model/o3dynsimmodel/>

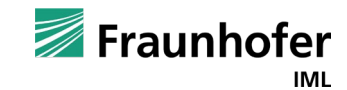

# **Contact**

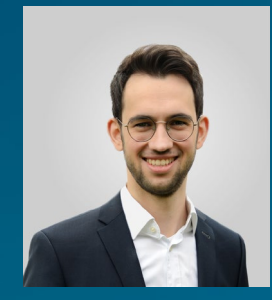

Marvin Wiedemann AI and Autonomous Systems marvin.wiedemann@iml.fraunhofer.de

Fraunhofer Institute for Material Flow and Logistics Dortmund, Germany https://www.iml.fraunhofer.de/en/

#### **Thanks to:**

Renato Gasoto<sup>2</sup>, Ossama Ahmed<sup>1</sup>, Anna Vasileva<sup>1</sup>, Elisabeth Drache<sup>1</sup>, Steffen Daniel<sup>1</sup>, Mrunal Hatwar<sup>1</sup>, Jan Finke<sup>1</sup>, and Sören Kerner<sup>1</sup>

<sup>1</sup> Fraunhofer IML

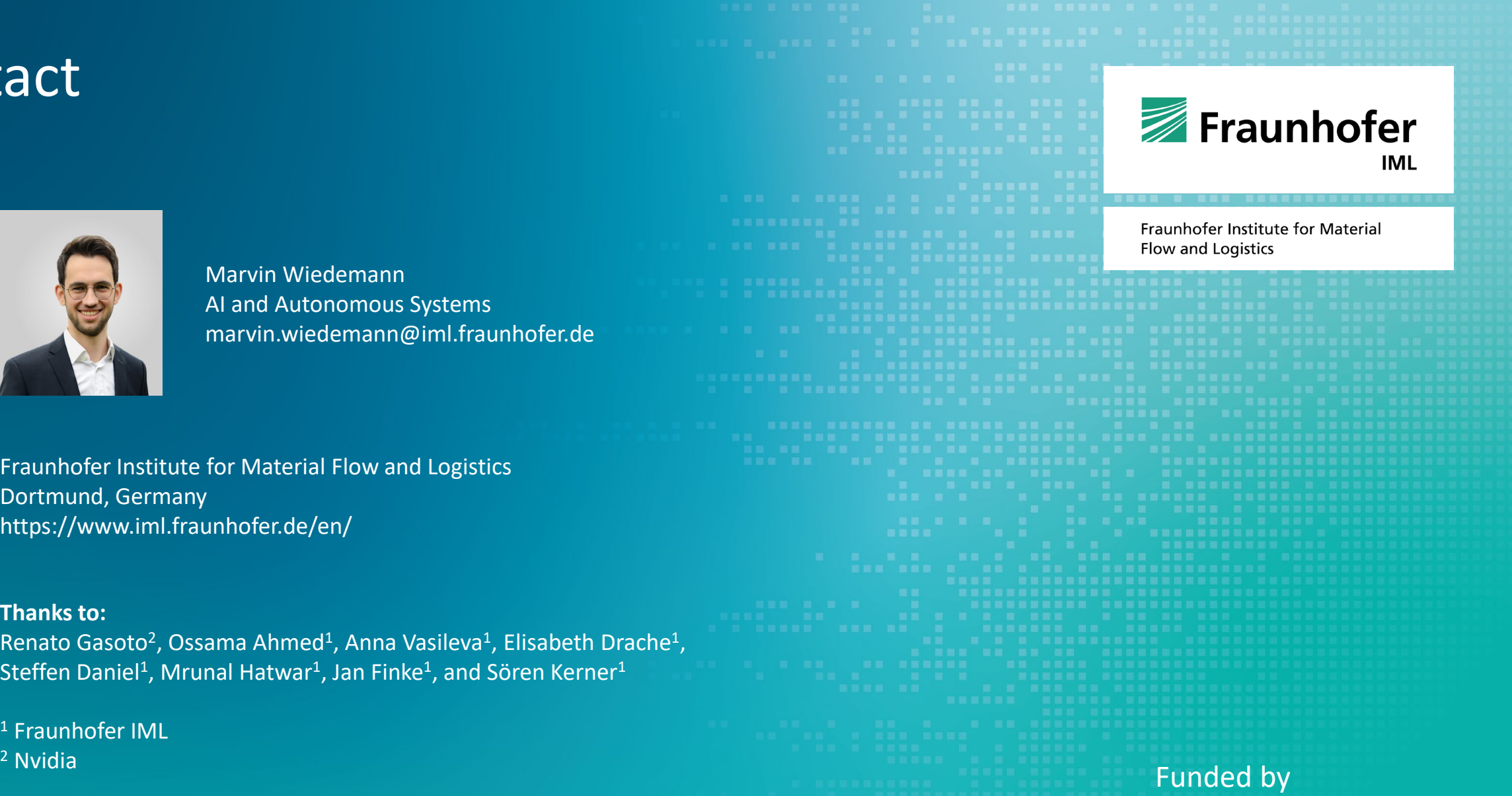

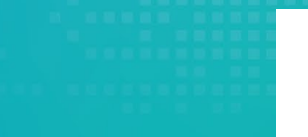

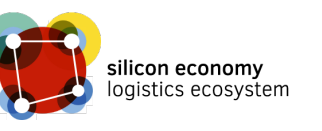

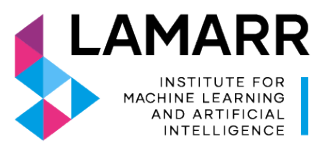